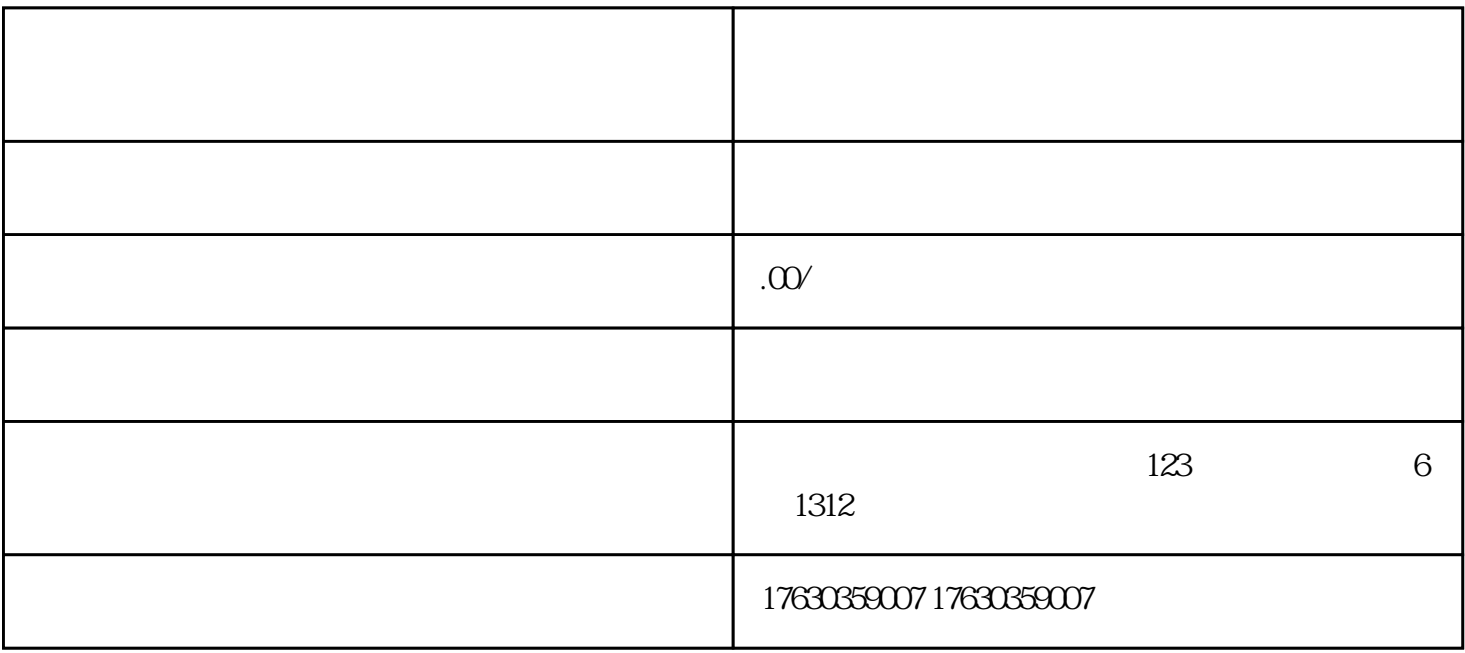

抖音的拍卖功能可以节省拍卖成本.扩大商品销售范围,主要针对珠宝玉石.酒水饮料.二手品等,小编为

 $1$ 

1.  $\blacksquare$ 

tiktok - -

 $\frac{a}{a}$  , and  $\frac{b}{a}$  , and  $\frac{c}{a}$  , and  $\frac{c}{a}$  , and  $\frac{c}{a}$  , and  $\frac{c}{a}$  , and  $\frac{c}{a}$ 

 $1000$ 

 $2.$ 

 $3.$